# **Expert Tracking for Publishers**

## **Nontraditional Tracking Methods**

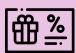

Promo code tracking

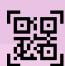

QR code tracking

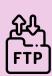

FTP upload

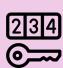

Single use codes

## **UTM Structure**

### URL

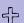

**UTM** source

"?utm\_source=\_\_\_"

4

**UTM** medium

<mark>"&utm\_</mark>medium=\_\_\_"

4

**UTM** campaign

**"&utm\_campaign=\_\_\_'** ⊕

Additional UTM parameters "&utm"+

http://

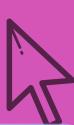

# Measuring UTM effectiveness

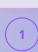

Look at traffic and reach

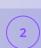

Review click through rates

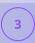

Measure conversion rate

## Mobile tracking

### **Cookie tracking**

- Applies to all web-based programs
- The updated iOS privacy solution (ITP) can be an issue

## Postback tracking

- Server-to-server tracking.
- Uses direct server communication to track conversions.

Intelligent Tracking Prevention
(ITP) affects Safari users:

- First party cookies are deleted after seven days
- Third party cookies are deleted after 24 hours

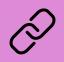

Use tools like **usebutton.com** or **appsflyer.com** for postback tracking.

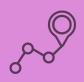

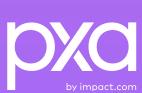